#### **ОБЩИЕ УКАЗАНИЯ**

При изучении дисциплины студенты должны выполнить расчетно-графическую работу (Электромеханические переходные процессы – I часть дисциплины) и курсовую работу (Электромагнитные переходные процессы – II часть дисциплины), основными целями которых являются закрепление теоретического материала по курсу и получение практических навыков решения задач в области определения расчетов токов коротких замыканий и устойчивости электроэнергетических.

Для выполнения пунктов заданий курсовой работы (КР) и расчетно-графических работы (РГР) студенты должны прослушать лекции по соответствующим разделам дисциплины или самостоятельно проработать теоретический материал. Исходные данные для выполнения работ, берутся из таблиц по вариантам. При необходимости исходные данные могут быть изменены или уточнены преподавателем, ведущим курсовую и расчетнографическую работу.

После завершения расчетов студент должен оформить расчетно-графическую и курсовую работу в соответствии с приведенными правилами оформления и сдать на проверку преподавателю. После окончания проверки студент должен исправить ошибки и замечания, выявленные преподавателем. При отсутствии замечаний (или после исправлений их), студент допускается к защите работы. Защита проходит в виде устного собеседования по темам, рассмотренным в РГР или курсовой работе.

К экзамену или зачету по дисциплине допускаются студенты, выполнившие и защитившие РГР или курсовую работу.

## **1. ЗАДАНИЯ НА РАСЧЕТНО-ГРАФИЧЕСКУЮ РАБОТУ И МЕТОДИЧЕСКИЕ УКАЗАНИЯ К ЕЕ ВЫПОЛНЕНИЮ**

#### **1.1. ТРЕБОВАНИЯ К ВЫПОЛНЕНИЮ И ОФОРМЛЕНИЮ РГР**

В процессе изучения дисциплины студенты должны выполнить расчетно-графическую работу. Перед выполнением каждого пункта следует ознакомиться с исходными данными, проработать соответствующий теоретический материал, методические указания к решению задачи.

При оформлении РГР на титульном листе указываются название дисциплины, специальность, фамилия, инициалы и шифр студента.

Текст работ должен быть изложен аккуратно, четко, с обязательным приведением условия задачи, исходных данных, необходимых формул, рисунков, схем, единиц измерения физических величин.

Студенты допускаются к зачету по дисциплине только после рецензирования и защиты расчетно-графической работы.

Выбор варианта задания проводится по двум последним цифрам шифра студента.

Последовательность расчетов токов КЗ следующая:

- на основе расчетной схемы рис. 1 для заданной точки КЗ составляется схема замещения, в которой элементы цепи соединены электрически, причем все сопротивления схемы замещения выражаются в относительных единицах, приведенных к базисным значениям;

- производятся преобразования схемы замещения и определение результирующих сопротивлений относительно точки КЗ и источников энергии (все схемы замещения помещаются в пояснительной записке к расчету);

- рассчитывается начальное значение периодической составляющей тока КЗ (начальный сверхпереходный ток);

- рассчитывается ток КЗ для заданного момента времени.

Расчет токов КЗ в точках К2 и К3 производится с целью выбора соответственно генераторного выключателя и выключателей в ветвях реактора по токам КЗ.

### **1.2. ЗАДАНИЯ ДЛЯ ВЫПОЛНЕНИЯ РГР**

### **Задание 1**

На основании схемы электрических соединений рис.1 и исходных данных, приведенных в табл. 1.1-1.7 и 1.9 требуется рассчитать:

- начальное значение периодической составляющей тока при трехфазном КЗ в точках К1...К4;

- ударный ток трехфазного КЗ в точке КХ (табл. 1.1).

#### **Задание 2.**

На основании результатов расчетов **Задания 1** для заданной схемы электрических соединений (рис.1.1) требуется рассчитать в точке КХ:

- действующее значение периодической составляющей тока трехфазного КЗ для времени *t* = 0,1 с;

- значение апериодической составляющей тока для времени *t*  $= 0.1c$ .

### **Задание 3.**

На основании результатов расчетов **Заданий 1** и **2** для схемы (рис. 1.1) требуется рассчитать для момента времени *t* = 0:

- ток однофазного КЗ в точке К1;

- ток двухфазного КЗ на землю в точке К1.

Результаты расчета свести в табл. 1.8.

## **1.3. ИСХОДНЫЕ ДАННЫЕ ДЛЯ ВЫПОЛНЕНИЯ РАСЧЕТОВ**

Принципиальная схема системы электроснабжения представлена на рис. 1.1

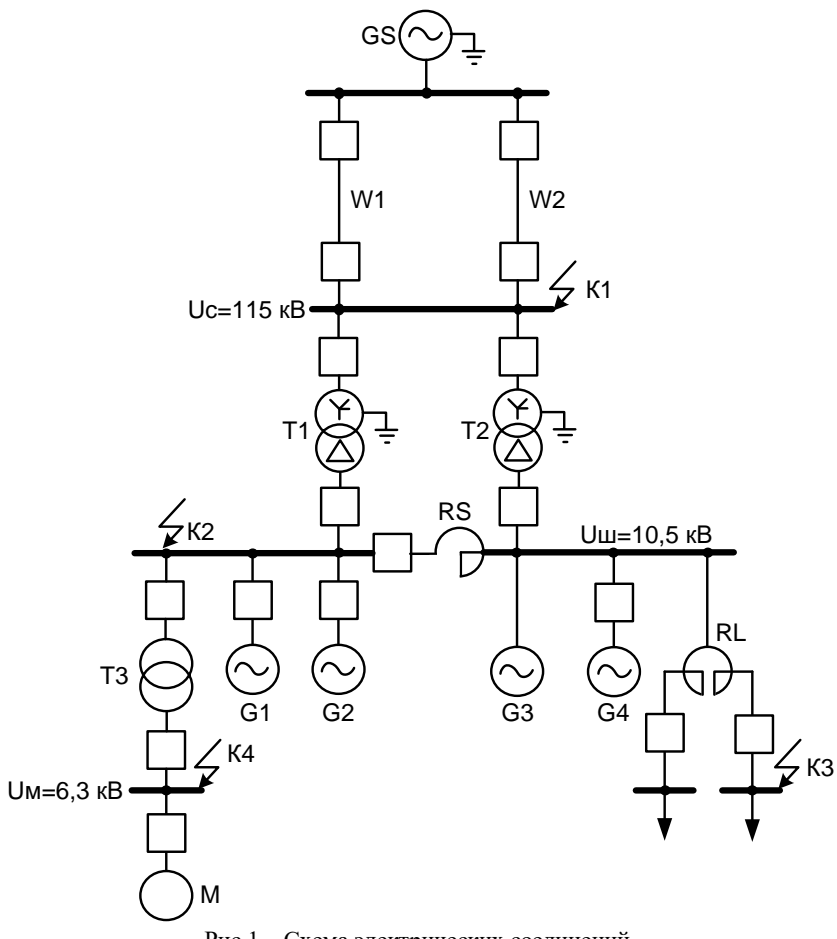

Рис.1 – Схема электрических соединений

Таблица 1.1

|                             |                |                        | $\Gamma$ енераторы $G$ |                   | Трансформаторы Т1 и Т2 | Линии            |                 |  |  |
|-----------------------------|----------------|------------------------|------------------------|-------------------|------------------------|------------------|-----------------|--|--|
| Nº<br>точка<br>КX<br>Bap.   |                |                        |                        |                   |                        |                  | электропередачи |  |  |
|                             |                | $P_{\text{HOM}}$ , MBT | Тип                    | $S_{HOM}$<br>MB·A | Тип                    | $U$ , $\kappa$ B | $l$ , KM        |  |  |
|                             |                | 4x110                  | ТВФ-110-2EУ3           | 2x125             | ТДЦ-125000/330         | 330              | 200             |  |  |
| $\mathcal{D}_{\mathcal{L}}$ | 2              | 2x63                   | TBФ-63-2У3             | 2x40              | ТД-40000/110           | 110              | 80              |  |  |
| 3                           | 3              | 4x100                  | ТВФ-100-2У3            | 2x125             | ТЛЦ-125000/150         | 150              | 200             |  |  |
| $\overline{4}$              | 4              | 2x110                  | ТВФ-110-2EУ3           | 2x80              | ТД-80000/220           | 220              | 250             |  |  |
| 5                           |                | 2x100                  | ТВФ-120-2УЗ            | 2x80              | ТД-80000/220           | 220              | 150             |  |  |
| 6                           | 2              | 2x63                   | TBФ-63-2EУ3            | 2x40              | ТД-40000/35            | 35               | 50              |  |  |
| $\overline{7}$              | 3              | 4x32                   | TBC-32-Y3              | 2x80              | ТД-80000/110           | 110              | 120             |  |  |
| 8                           | 4              | 4x25                   | TBC-25-T3              | 2x40              | ТД-40000/110           | 110              | 100             |  |  |
| 9                           |                | 2x32                   | TBC-32-Y3              | 2x25              | ТД-25000/35            | 35               | 60              |  |  |
| 10                          | $\mathfrak{D}$ | 2x25                   | TBC-25-T3              | 2x16              | ТД-16000/35            | 35               | 40              |  |  |
| 11                          |                | 4x110                  | ТВФ-110-2EУ3           | 2x125             | ТДЦ-125000/110         | 110              | 100             |  |  |
| 12                          | $\overline{c}$ | 2x63                   | TBФ-63-2У3             | 2x80              | ТД-80000/220           | 220              | 90              |  |  |

|            |                |                              | Генераторы $G$ |                   | Трансформаторы Т1 и Т2 | Линии           |            |  |  |
|------------|----------------|------------------------------|----------------|-------------------|------------------------|-----------------|------------|--|--|
| No         | точка          |                              |                |                   |                        | электропередачи |            |  |  |
| КX<br>вар. |                | $P_{\text{\tiny HOM}}$ , MBT | Тип            | $S_{HOM}$<br>MB·A | Тип                    | $U$ , к $B$     | $l$ , $KM$ |  |  |
| 13         | 3              | 4x100                        | ТВФ-100-2У3    | 2x125             | ТДЦ-125000/330         | 330             | 80         |  |  |
| 14         | 4              | 2x110                        | TBФ-110-2EУ3   | 2x125             | ТДЦ-125000/150         | 150             | 70         |  |  |
| 15         |                | 2x100                        | TBФ-100-2У3    | 2x125             | ТДЦ-125000/110         | 110             | 60         |  |  |
| 16         | $\overline{c}$ | 2x63                         | TBФ-63-2EУ3    | 2x40              | ТД-40000/110           | 110             | 50         |  |  |
| 17         | 3              | 4x32                         | TBC-32-Y3      | 2x40              | ТД-40000/35            | 35              | 15         |  |  |
| 18         | 4              | 4x25                         | TBC-25-T3      | 2x40              | ТД-40000/110           | 110             | 45         |  |  |
| 19         |                | 2x32                         | TBC-32-Y3      | 2x40              | ТД-40000/110           | 110             | 35         |  |  |
| 20         | $\mathfrak{D}$ | 2x25                         | TBC-25-T3      | 2x25              | ТД-25000/35            | 35              | 10         |  |  |
| 21         |                | 2x100                        | ТВФ-100-2У3    | 2x80              | ТД-80000/110           | 110             | 30         |  |  |
| 22         | 2              | 2x63                         | TBФ-63-2EУ3    | 2x80              | ТД-80000/110           | 110             | 55         |  |  |
| 23         | 3              | 4x32                         | TBC-32-Y3      | 2x25              | ТД-25000/35            | 35              | 12         |  |  |
| 24         | 4              | 4x25                         | TBC-25-T3      | 2x16              | ТД-16000/35            | 35              | 21         |  |  |
| 25         |                | 2x32                         | TBC-32-Y3      | 2x125             | ТДЦ-125000/330         | 330             | 85         |  |  |

*Продолжение табл. 1.1*

*Таблица 1.2*

|           | Реактор секционный RS,<br>$U_{\text{HOM}} = 10 \text{ kB}$ |                 | Реактор линейный<br>$RL, U_{\text{HOM}} = 10 \text{ kB}$ |               | Трансформатор | Электродвиг<br>атель М |                |
|-----------|------------------------------------------------------------|-----------------|----------------------------------------------------------|---------------|---------------|------------------------|----------------|
| $N_2$ вар | Мощность                                                   | $Comp-e$        | Мощность                                                 | $Comp-e$      | Мощность,     | Тип                    | Мощность,      |
|           | $S_{\text{pc}}$ , MB $\cdot$ A                             | $X_{\rm p}$ , % | $S_{\text{pII}}$ , MB $\cdot$ A                          | $X_{0,5}$ , % | MB·A          |                        | <b>MBT</b>     |
|           | 69,2                                                       | 12              | 10,4                                                     | 6             | 10            | TMF-10000/10           | 5.             |
|           | 34,6                                                       | 12              | 6,9                                                      | 4             | 6,3           | TM-6300/10             | 1,6            |
| 3         | 69,2                                                       | 12              | 10,4                                                     | 6             | 10            | TMF-10000/10           | 4              |
|           | 51,9                                                       | 12              | 10,4                                                     | 4             | 6,3           | TM-6300/10             | 2,5            |
|           | 43,3                                                       | 8               | 10,4                                                     | 4             | 10            | TMF-10000/10           | 2              |
| 6         | 34,6                                                       | 10              | 6,9                                                      | 3             | 6,3           | TM-6300/10             | 1,25           |
|           | 26,0                                                       | 8               | 6,9                                                      | 3             | 6,3           | TM-6300/10             | 2              |
| 8         | 17,3                                                       | 10              | 6,9                                                      |               | 4             | TM-4000/10             | 1,25           |
| 9         | 26,0                                                       | 8               | 6,9                                                      | 3             | 6,3           | TM-6300/10             |                |
|           | 17,3                                                       | 10              | 6,9                                                      | 3             | 4             | TM-4000/10             | 0,8            |
| 11        | 51,9                                                       | 12              | 10,4                                                     | 4             | 10            | TMF-6300/10            | $\overline{4}$ |
| 12        | 69,2                                                       | 12              | 10,4                                                     | 6             | 10            | TMF-10000/10           | 5              |

*Продолжение табл. 1.2*

|           | Реактор секционный RS,                  |                  | Реактор линейный                     |               | Трансформатор | Электродвиг  |            |
|-----------|-----------------------------------------|------------------|--------------------------------------|---------------|---------------|--------------|------------|
|           | $U_{\text{HOM}} = 10 \text{ }\text{KB}$ |                  | $RL, U_{\text{HOM}} = 10 \text{ kB}$ |               |               | атель М      |            |
| $N_2$ вар | Мощность                                | $_{\rm{Comp-e}}$ | Мощность                             | $C$ опр-е     | Мощность,     | Тип          | Мощность,  |
|           | $S_{\text{pc}}$ , MB $\cdot$ A          | $X_{\rm p}$ , %  | $S_{\text{dR}}$ , MB $\cdot$ A       | $X_{0,5}$ , % | MB·A          |              | <b>MBT</b> |
| 13        | 34,6                                    | 12               | 6,9                                  | 4             | 6,3           | TM-6300/10   | 1,6        |
| 14        | 69,2                                    | 12               | 10,4                                 | 6             | 10            | TMΓ-6300/10  | 4          |
| 15        | 51,9                                    | 12               | 10,4                                 | 4             | 6,3           | TM-6300/10   | 2,5        |
| 16        | 43,3                                    | 8                | 10,4                                 | 4             | 10            | TMΓ-4000/10  | 2          |
| 17        | 34,6                                    | 10               | 6,9                                  | 3             | 6,3           | TM-6300/10   | 1,25       |
| 18        | 26,0                                    | 8                | 6,9                                  | 3             | 6,3           | TM-6300/10   | 2          |
| 19        | 17,3                                    | 10               | 6,9                                  | 3             | 4             | TM-4000/10   | 1,25       |
| 20        | 26,0                                    | 8                | 6,9                                  | $\mathcal{E}$ | 6,3           | TM-6300/10   |            |
| 21        | 17.3                                    | 10               | 6,9                                  | 3             | 4             | TM-4000/10   | 0,8        |
| 22        | 51,9                                    | 12               | 10,4                                 | 4             | 10            | TMF-10000/10 | 4          |
| 23        | 26,0                                    | 8                | 10,4                                 | 6             | 6,3           | TM-6300/10   | 5          |
| 24        | 17,3                                    | 10               | 10,4                                 | 4             | 10            | TMF-10000/10 |            |
| 25        | 26,0                                    | 8                | 10,4                                 | 4             | 6,3           | TM-6300/10   | 2,5        |

Таблица 1.3

| $N_2$<br>Bap            |                   | ◠<br>-      |               |      |                      |      | $\mathbf{r}$   | $\circ$           | O    | 10       |      | 1 <sub>0</sub><br>∸                 | $\sqrt{2}$                                             | 14               |                       |                       | −            | -9                  | 19                          | 20                                        | $\gamma$<br>∼ | $\sim$<br>∼                        | $\sim$<br>نەك                      | 24     | 25            |
|-------------------------|-------------------|-------------|---------------|------|----------------------|------|----------------|-------------------|------|----------|------|-------------------------------------|--------------------------------------------------------|------------------|-----------------------|-----------------------|--------------|---------------------|-----------------------------|-------------------------------------------|---------------|------------------------------------|------------------------------------|--------|---------------|
| S <sub>K3</sub><br>MB·A | ∽<br>$50^{\circ}$ | ⊂<br>8<br>– | 400<br>$\sim$ | 3000 | 50<br>$\overline{d}$ | 5000 | $\circ$<br>830 | $rac{}{000}$<br>┙ | 9000 | 0<br>800 | 9500 | 0<br>Ş,<br>$\overline{\phantom{0}}$ | ᠆<br>◡<br>∽<br>ے<br>$\sim$<br>$\overline{\phantom{0}}$ | 0<br>Ō<br>∼<br>− | ∼<br>◡<br>-<br>◡<br>Ō | ◡<br>~<br>ب<br>0<br>⊙ | 0<br>Ō<br>80 | 0<br>∽<br>ಜ<br>$\,$ | ∊<br>0<br>$\bar{\sim}$<br>⌒ | ∼<br>$\check{ }$<br>-<br>ب<br>ਚ<br>$\sim$ | 0<br>Š<br>N   | ᠆<br>$\check{~}$<br>80<br>$\infty$ | 0<br>Š<br>$\overline{\phantom{0}}$ | ○<br>8 | 300<br>$\sim$ |

Таблица 1.4

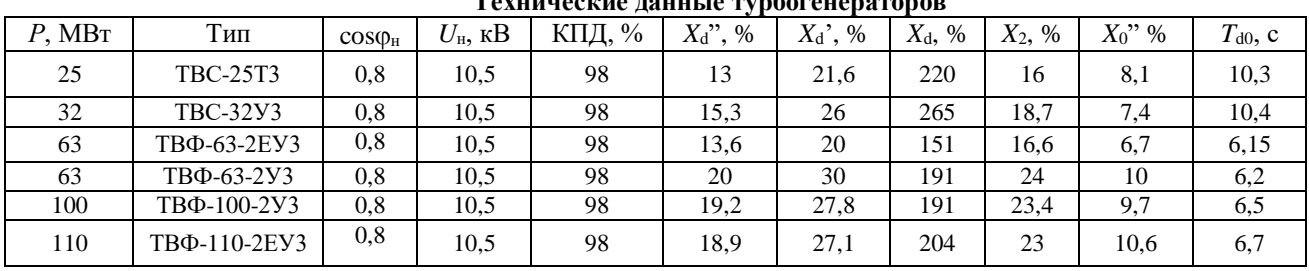

 $\sim$ 

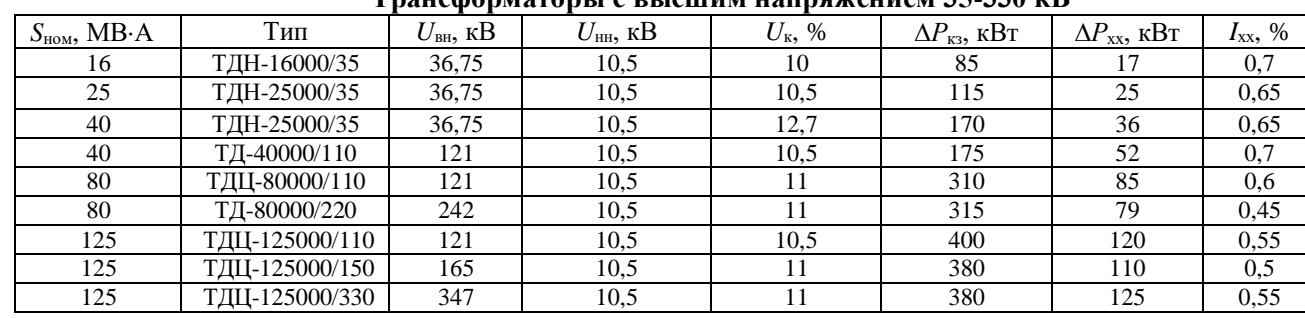

## **Трансформаторы с высшим напряжением 35-330 кВ**

*Таблица 1.6*

## **Трансформаторы с высшим напряжением 10 кВ**

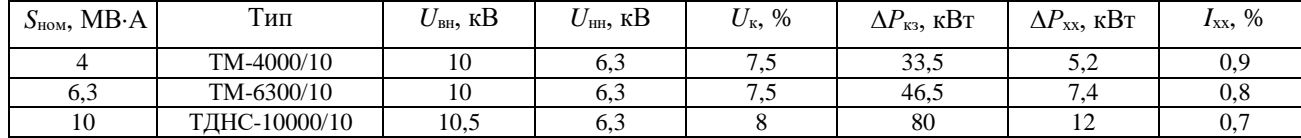

|           |                        |                                             | Асинхронные электродвигатели серии <i>z</i> a3M/0000 |            |                     |                                  |
|-----------|------------------------|---------------------------------------------|------------------------------------------------------|------------|---------------------|----------------------------------|
| Тип       | $P_{\text{HOM}}$ , KBT | $U_{\scriptscriptstyle \rm HOM},\,{\rm kB}$ | $n_{\text{HOM}}$ , 00/MHH                            | $\eta$ , % | COSO <sub>HOM</sub> | $I_{\text{Hyck}}/I_{\text{HOM}}$ |
| 2A3M-800  | 800                    | b                                           | 2970                                                 | 95,8       | 0.9                 | 5,2                              |
| 2A3M-1000 | 1000                   |                                             | 2870                                                 | 95,8       | 0.89                |                                  |
| 2A3M-1250 | 1250                   | <sub>6</sub>                                | 2975                                                 | 96.3       | 0.89                | 5,5                              |
| 2A3M-1600 | 1600                   | <sub>6</sub>                                | 2975                                                 | 96.5       | 0.9                 | 5,5                              |
| 2A3M-2000 | 2000                   | <sub>0</sub>                                | 2975                                                 | 96.5       | 0.91                | 4,8                              |
| 2A3M-2500 | 2500                   | 6                                           | 2975                                                 | 96,9       | 0.92                | 5,3                              |
| 2A3M-4000 | 4000                   | h                                           | 2985                                                 | 96,9       | 0,92                | 6,3                              |
| 2A3M-5000 | 5000                   | h                                           | 2985                                                 | 97,4       | 0,92                | 6.5                              |

**Асинхронные электродвигатели серии 2АЗМ/6000**

*Примечание.* Электродвигатели серии 2АЗМ используются для привода питательных насосов.

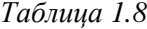

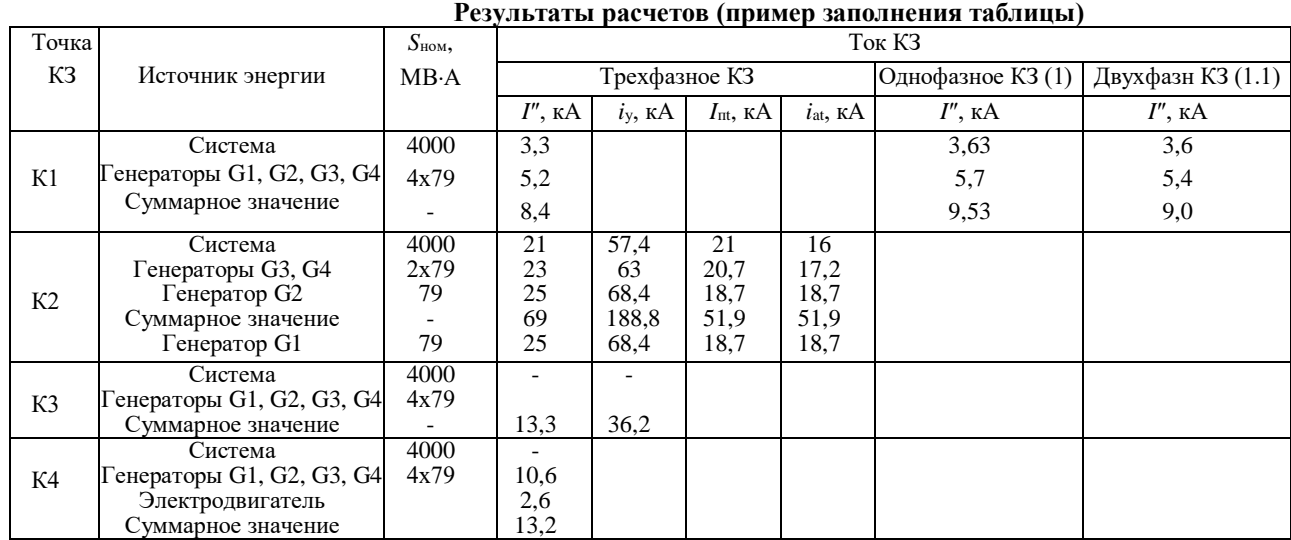

| $\sqrt{6}$               | Наименование элемента                | Отношение $X/R$ |
|--------------------------|--------------------------------------|-----------------|
|                          | Турбогенераторы мощностью до 100 МВт | 15-85           |
|                          | То же мощностью 100-500 МВт          | 100-140         |
| $\mathfrak{D}$           | Трансформаторы мощностью 5-30 МВ·А   | $7-17$          |
|                          | То же мощностью 60-600 МВ·А          | $20 - 50$       |
| 3                        | Реакторы 6-10 кВ до 1000 А           | $15 - 70$       |
|                          | То же 1500 А и выше                  | $40 - 80$       |
| 4                        | Воздушные линии                      | $2 - 8$         |
| $\overline{\phantom{0}}$ | Обобщенная нагрузка                  | 2,5             |
| 6                        | Система                              | 50              |

Отношения X/R для элементов электроэнергетической системы

Дополнительные условия при выполнении заланий следующие:

- генераторы работают с номинальной нагрузкой при  $U_{\text{HOM}} = 10,5\text{kB}$ ;

- генераторы имеют тиристорную систему возбуждения;

- частота вращения генератора при КЗ не изменяется;

- ЭДС системы  $E_c$ "= 1;

- ЭДС электродвигателя  $E_{\mu}$ "= 0,9;

- удельное индуктивное сопротивление воздушной линии  $X_0 = 0,4$  OM/KM;

- сопротивления обратной и нулевой последовательностей системы  $X_1 = X_2 = X_0$ ;

- сопротивление обратной последовательности воздушных линий  $X_0 = 5{,}5X_1;$ 

- расчет начального значения тока трехфазного КЗ в точках КЗ и К4 (рис. 1.1) выполнить приближенно, принимая ЭДС системы и генераторов равными единице;

- значения ударного коэффициента принять  $K_{\text{ya}} = 1.93$  за линейным реактором генераторного напряжения 10,5 кВ;  $K_{\text{VI}} = 1.8$  на шинах собственных нужд 6,3 кВ;  $K_{\text{VI}} = 1.75$  для ветви электродвигателя.

#### **1.4. МЕТОДИЧЕСКИЕ УКАЗАНИЯ К ВЫПОЛНЕНИЮ РГР**

Последовательность расчетов токов КЗ следующая:

- на основе расчетной схемы рис.1 для заданной точки КЗ составляется схема замещения, в которой элементы цепи соединены электрически, причем все сопротивления схемы замещения выражаются в относительных единицах, приведенных к базисным значениям;

- производятся преобразования схемы замещения и определение результирующих сопротивлений относительно точки КЗ и источников энергии (все схемы замещения помещаются в пояснительной записке к расчету);

- рассчитывается начальное значение периодической составляющей тока КЗ (начальный сверхпереходный ток);

- рассчитывается ток КЗ для заданного момента времени.

Расчет токов КЗ в точках К2 и К3 производится с целью выбора соответственно генераторного выключателя и выключателей в ветвях реактора по токам КЗ.

#### **Схемы замещения и их приведение к базисным условиям**

Схема замещения составляется для определения токов КЗ в расчетной точке (рис. 1.1) и должна содержать источники ЭДС со своими сопротивлениями и сопротивления элементов электрической цепи, соединяющей источники ЭДС с местом возникновения КЗ (трансформаторы, автотрансформаторы, воздушные и кабельные линии, реакторы).

Для расчетов токов КЗ целесообразно использовать систему относительных единиц. С этой целью задаются базисные единицы:

- базисная мощность *S*б,

- базисное напряжение *U*<sup>б</sup>

$$
I_6 = \frac{S_6}{\sqrt{3}U_6}
$$

и определяется базисный ток

Величину S<sub>6</sub> целесообразно выбирать кратной 10, 100, 1000 МВ-А. Величину  $U_6$  принимают равной номинальному напряжению на первичной и вторичной обмотках трансформаторов (при точном среднему значению напряжения на приведении) или равной ступени, где производится расчет токов КЗ (при приближенном приведении).

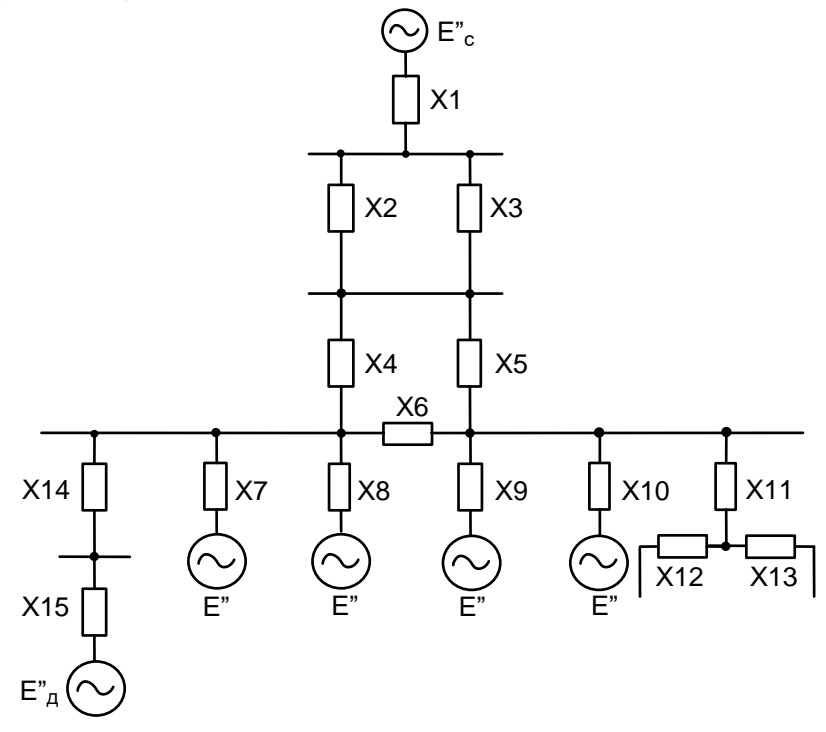

Рис. 1.2. Общая схема замещения

ЭДС генератора Е" вводится в схему замещения за сверхпереходным индуктивным сопротивлением  $x_d$ ". Эта ЭДС в относительных единицах (o.e.) равна

$$
E_*^{"} = \frac{E^{"}}{U_{\delta}} \tag{1.1}
$$

Значения Е" при номинальной нагрузке генератора приведены в табл. 9.1 или [4, табл. 6.1]. Значения  $E^*$  при заданной нагрузке и при  $U_{\text{\tiny HOM}}$  могут быть определены по формуле

$$
E_*'' = \sqrt{(1 + Q_{r} X_d'')^2 + (P_{r} X_d')^2},
$$
\n(1.2)

где  $P_{\rm r}$ ,  $Q_{\rm r}$  – соответственно активная и реактивная мощности генератора в режиме перед КЗ, о.е.

ЭДС за сопротивлением системы считается постоянной и равной единице:

$$
E_{\mathbf{c}^*} = 1. \tag{1.3}
$$

Сопротивления всех элементов схемы замещения в относительных единицах при принятых базисных условиях определяют по нижеследующим формулам и наносят на схему замещения.

Comportивление системы

\n
$$
X_{1*} = X_c \frac{S_6}{S_c},
$$
\n(1.4)

где  $X_c$  - эквивалентное сопротивление системы, отнесенное к заданной мощности системы S<sub>c</sub>, MB A.

Если задана мощность КЗ системы, то

$$
* = \frac{1}{S_c}, \tag{15}
$$

где S<sub>c</sub>, S<sub>c</sub><sup>2</sup> - соответственно номинальная мощность и мощность КЗ системы. МВ-А.

Сопротивление воздушной диннии

\n
$$
X_{2*} = X_{3*} = X_{y\pi} l \frac{S_6}{U_{\pi}^2}
$$
\n(1.6)

где *Х*уд – удельное сопротивление линии, Ом/км;

*l* – протяженность линии, км;

*U*<sup>л</sup> – среднее напряжение линии или напряжение обмотки трансформатора, кВ.

Сопротивление трансформатора

\n
$$
X_{4*} = X_{5*} = \frac{U_{K}}{100} \frac{S_{6}}{S_{\text{T HOM}}},
$$
\n(1.7)

где  $U_{\kappa}$  – напряжение КЗ трансформатора, %;  $S_{\text{T HOM}}$  – номинальная мощность трансформатора, MB·A.

Comportивление секционн~~ю~~ро р~~є~~акт~~ф~~дом

\n
$$
X_{6*} = \frac{100}{100} I_{\text{HOM}} \frac{U_6}{U_6}
$$
\n(1.8)

или

$$
X_{6^*} = \frac{X_{\rm p}}{100} \frac{S_6}{S_{\rm HOM}} \frac{U_{\rm HOM}}{U_6}
$$
 (1.9)

где *Х*<sup>р</sup> – индуктивное сопротивление реактора, %; *U*ном, *I*ном – номинальные напряжения и ток реактора, кВ и кА; *U*б, *I*б – базисные напряжение и ток на ступени реактора, кВ и кА;  $S_{\text{HOM}}$  – пропускная мощность реактора, MB·A.

Сопротивление генератора

$$
X_{7*} = X_{8*} = X_{9*} = X_{10*} = \frac{X_{d}^{''}}{100 S_{r HOM}} \tag{1.10}
$$

где *Х*d" – сверхпереходное индуктивное сопротивление генератора, %  $S_{r, \text{HOM}}$  – номинальная полная мощность генератора, MB· A.

Сопротивление эквивалентной схемы сдвоенного реактора

$$
X_{11^*} = -0.5X_{0.5^*};\tag{1.11}
$$

$$
X_{12^*} = X_{13^*} = 1,5X_{0,5^*},\tag{1.12}
$$

где *Х*0,5\* – сопротивление одной ветви реактора, приведенное к базисным единицам (б. е.) по формуле (1.8) или (1.9).

20

Сопротивление трансформатора Т $\frac{3}{6}$ 

$$
X_{14} = \overline{100 \, S_{\text{T HOM}}}
$$

.

Сопротивление афинхронного двигателя  $X_{15}$  =  $\sqrt{\ }$  пуск  $\degree$  ном б пуск ном *S S I I*  $=$ <sup> $\frac{1}{\text{H} \text{yck}}$   $\frac{1}{\text{H} \text{O}}$   $\frac{1}{\text{H} \text{O}}$ </sup> б 100 η  $\cos\varphi_{\text{\tiny{HOM}}}$ пуск ном *Р S I*  $\mu_{\rm{HOM}}^{\rm{BML}}$   $\mu_{\rm{H}}^{\rm{BML}}$ 

Вычисленные сопротивления элементов схемы в относительных базисных единицах наносят на схему замещения. При этом каждый элемент схемы замещения обозначают дробью: в числителе помещается порядковый номер, а в знаменателе – вычисленное значение его сопротивления. Затем схему замещения (см. рис. 2) упрощают, «свертывая» к конкретной точке КЗ так, чтобы между этой точкой и эквивалентной ЭДС было одно результирующее сопротивление *Х*рез (рис. 1.3).

В процессе этих преобразований используют известные формулы для определения сопротивлений при последовательном и параллельном соединениях электрических сопротивлений, преобразовании «треугольника» в «звезду» и обратном преобразовании «звезды» в «треугольник» (рис.1.4):

$$
X_{1} = \frac{X_{12} \cdot X_{13}}{X_{12} + X_{13} + X_{23}}; \qquad X_{2} = \frac{X_{12} X_{23}}{X_{12} + X_{13} + X_{23}}; X_{3} = \frac{X_{13} \cdot X_{23}}{X_{12} + X_{13} + X_{23}}; \qquad (1.13)
$$
  

$$
X_{12} = X_{1} + X_{2} + \frac{X_{1} \cdot X_{2}}{X_{3}}; \qquad X_{13} = X_{1} + X_{3} + \frac{X_{1} \cdot X_{3}}{X_{2}}; X_{23} = X_{2} + X_{3} + \frac{X_{2} \cdot X_{3}}{X_{1}} \qquad (1.14)
$$

## **Средние значения** *Е″<sup>0</sup>* **в относительных единицах при**

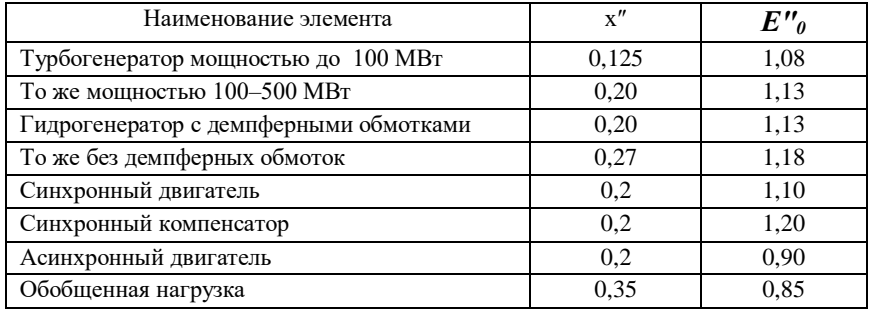

# **номинальных условиях**